Diese Funktionalität ist nur in bestimmten Ausbaustufen verfügbar. Info

## **Icons im Betriebsmittel-Navigator**

Im Betriebsmittel-Navigator werden alle Betriebsmittel angezeigt, die im Projekt enthalten sind und die Darstellungsart "Allpolig", "Einpolig", "Übersicht", "RI-Fließbild", oder "Paarquerverweis" haben. Ein Betriebsmittel kann aus einer Hauptfunktion und / oder mehreren Nebenfunktionen bestehen. Die Haupt- und Nebenfunktionen des Betriebsmittels können in unterschiedlichen Darstellungsarten z.B. "Allpolig" und "Einpolig" auftreten.

## **Allgemeine Icons**

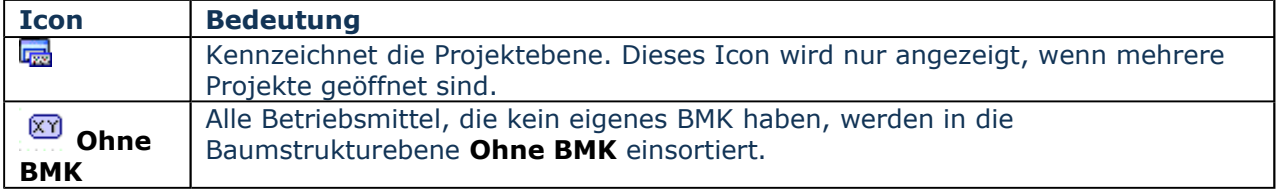

## **Projektdaten, die angezeigt werden**

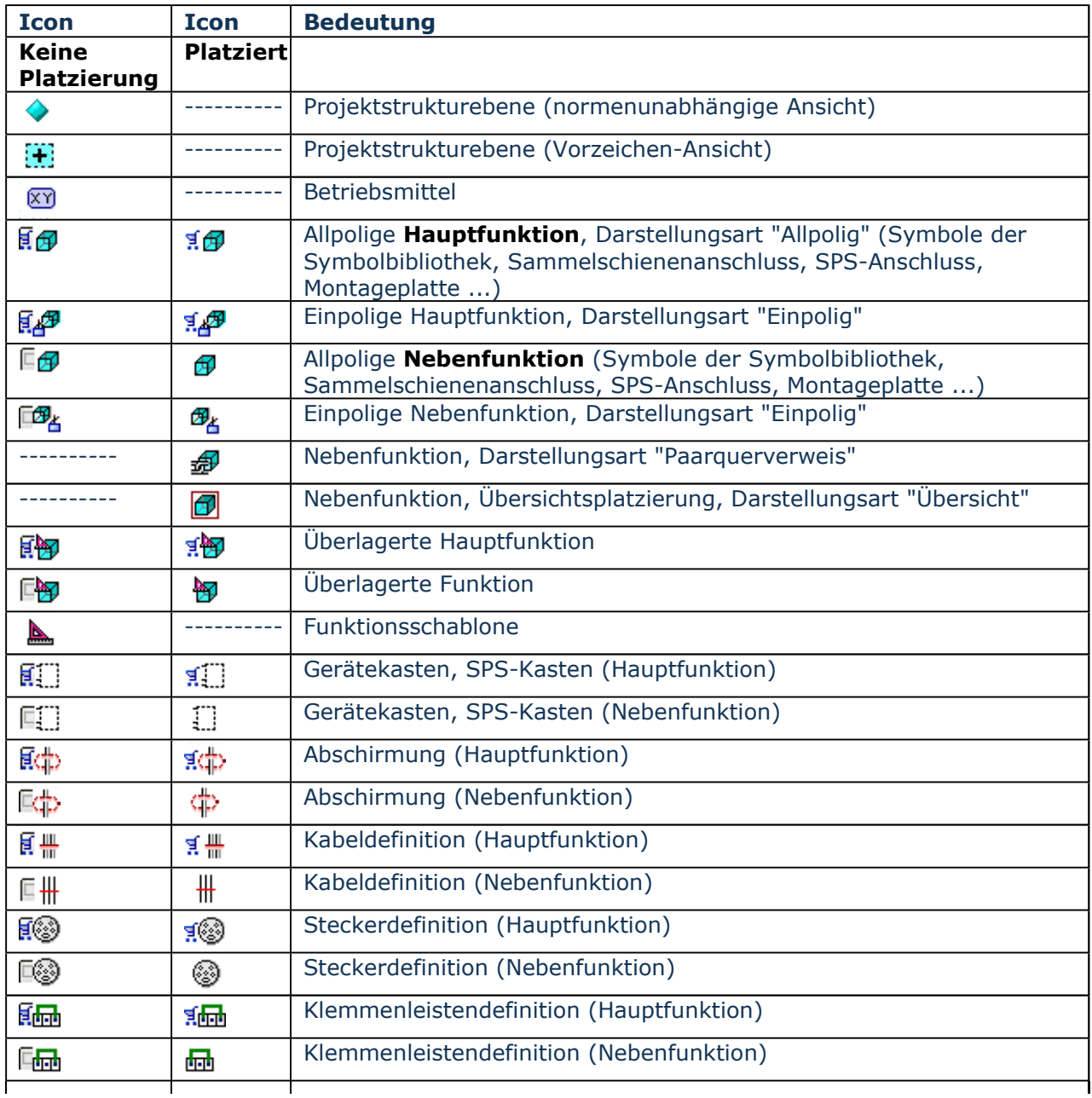

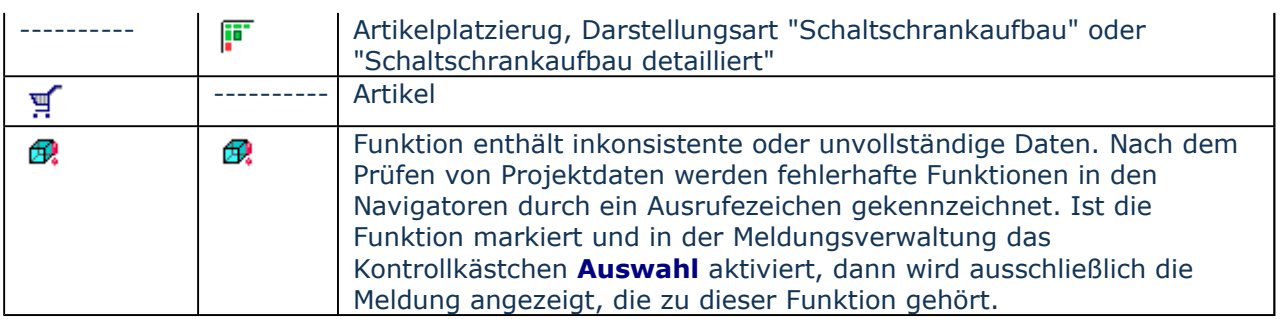

## **Projektdaten, die nicht angezeigt werden**

Im Betriebsmittel-Navigator werden keine grafischen und keine externen Funktionen angezeigt.

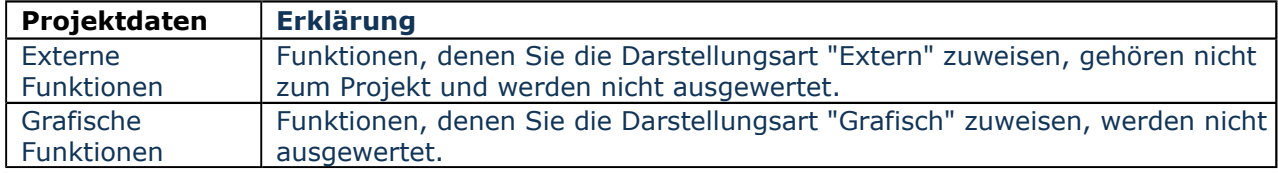

Siehe auch

Projektdaten prüfen